Magnet User Summit – April 12<sup>th</sup> 2022 Nashville, TN

# How do you know it works as intended?

Kathryn Hedley

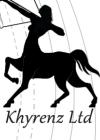

## Why are you talking to me?

- Why examiners shouldn't rely on tools to 'just work'
  - True of both hardware and software

- Processes to validate tools
  - Example for file carving tools
- When to validate tools

Resources to help

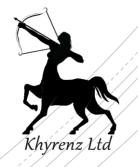

### But why?!

- Tools can get things wrong:
  - Existing artifact not fully understood / parsed
  - New artifact not understood
  - Artifact format changes so no longer parsed
  - Artifact moves location so no longer found
- Can result in:
  - Omission of data
  - Incorrect output
  - Invalid output

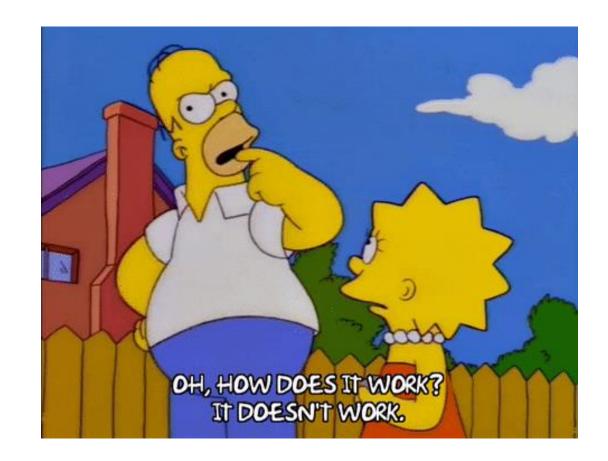

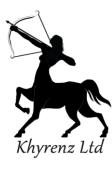

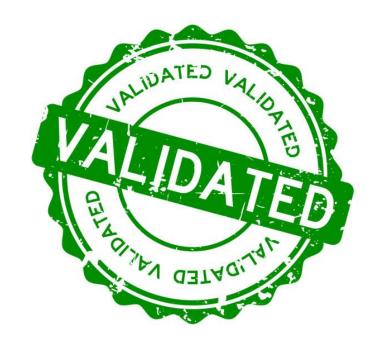

### So... when?!

- Upon receipt, before first use
- After every major software/firmware update
  - Or, selected updates
  - Only use versions that have been validated on casework

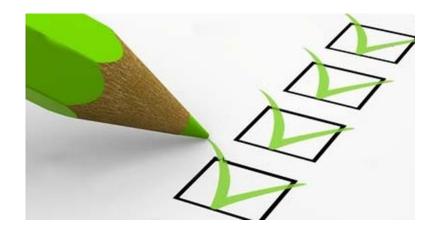

- For hardware, also periodically
  - Once a year is a good guide
  - Remember: all hardware will fail eventually

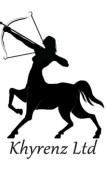

### How?!

- Draw up known test data set(s)
- Document 'correct' expected result based on each data set
- Tool validation process:
  - Document the test data set(s) used
  - Document the tool and version you are validating
  - Use the test data set(s) with the tool and document all features tested
  - Document the actual results output from the tool for each data set
  - Document the comparison between actual and expected results
  - Document any limitations of the test

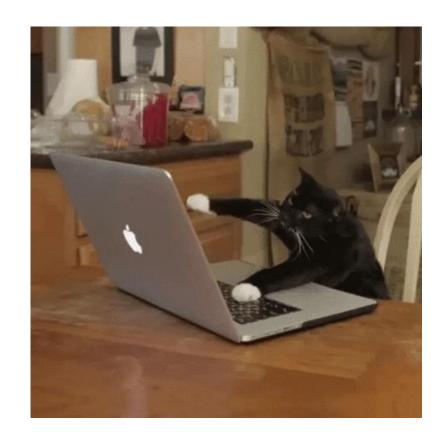

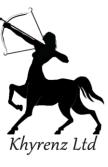

# Example – validating file carving tools

|                 | _                                                              |                                                                                                    |                          |           |                                                                      |                                                      |                                      |
|-----------------|----------------------------------------------------------------|----------------------------------------------------------------------------------------------------|--------------------------|-----------|----------------------------------------------------------------------|------------------------------------------------------|--------------------------------------|
| File Type<br>7z |                                                                | Origin Constant from \$10 folder containing flow above                                                                       |                          | Size (KB) | MD5<br>ef75e866#686d0b96327db868beeeb49                              | SHA1<br>64415±9±89±19701435881                       | MANAGEMENT OF STATE                  |
| 72<br>72        |                                                                | Created from AVI folder containing files above<br>Created from SMP folder containing files above                             |                          |           | er/Ses00/680d0b96327db868beeeb49<br>80135e9318bab1c3f7eced273b82758e | e13b931de505c1c51ed6653                              |                                      |
| 72              |                                                                | Created from DOC-XLS-PPT folder containing files above                                                                       |                          |           | 7beb21147d652048369783c804856b1d                                     |                                                      |                                      |
| 72              |                                                                | Created from GIF folder containing files above                                                                               |                          |           | x37f6d192c7d14438be8c6e7b6d0554e                                     | a70caf5187b383aa5364cfc9                             | 7b5db8287fs3ss54                     |
| 7z              | JPEG.7z                                                        | Created from JPEG folder containing files above                                                                              |                          |           | 49fc11289x554cx7b1382bb5173bbf08                                     | 4cceb50966356b852883b99                              |                                      |
| AVI             | 1280.evi                                                       | https://www.appsloveworld.com/avi-video-dlps-free-download                                                                   |                          |           | 474b92e17b1ec3aeebadbf1297364f1b                                     |                                                      |                                      |
| AVI             | Bubble Turning Into Ice.evi<br>file_example_AVI_1920_2_3MG.evi | https://www.appsloveworld.com/svi-video-dips-free-download,<br>https://file-examples.com/index.php/sample-video-files/sample |                          |           | 3ed46e52e25b14bo4703b79de27163f0<br>c52759dcc482673b861465339db8f6c2 | 85bc9cafcacdd41f9b81aca58<br>573400d5d649a6ca8d9c027 |                                      |
| AVI             | file example AVI 480 750kB.avi                                 | https://file-examples.com/index.php/sample-video-files/sample                                                                |                          |           | 9d22d2bfe1d44127263csdf0fe96ef3d                                     | s188ed66e68f77729b8cfsc9                             |                                      |
| AVI             | sample-avi-file.avi                                            | https://www.learningcontainer.com/sample-avi-video-file-down                                                                 |                          |           | b8358eb72o4d60eb29926278fc2d1f4e                                     | 246eeds4053487e61914510                              |                                      |
| BMP             | GRN.BMP                                                        | https://www.fileformat.info/format/bmp/sample/index.htm                                                                      |                          | 85        | 6498b2d68b32b3fd0f7d1178f8wfw6d7                                     | b367e7e0d95e6f1bd769f39b                             | c0b5e2e7d4e6bb62                     |
| BMP             | MARBLES.BMP                                                    | https://www.flleformat.info/format/bmp/sample/index.htm                                                                      |                          |           |                                                                      |                                                      | 274o4bo42619b4                       |
| BMP             | RAY.BMP                                                        | https://www.fileformat.info/format/bmp/sample/index.htm                                                                      | Row Labe                 | de l      | ▼ Count of F                                                         | ilonamo                                              | 5do4040b805+43b6                     |
| BMP             | sample_5184×3456.bmp                                           | https://filesamples.com/formats/bmp                                                                                          | NOW Labe                 | :15       | Count of F                                                           | liename                                              | 45d441d771b418a<br>6683e652c5c64604  |
| BMP             |                                                                | https://www.learningcontainer.com/sample-bmp-file-for-testing<br>Created by khedley                                          |                          |           |                                                                      |                                                      | eccdd28ee7f76fb                      |
| DOC             | fle-sample 1MB.doc                                             | https://file-examples.com/index.ohp/sample-documents-downl                                                                   | 77                       |           |                                                                      | 5                                                    | 3McdiMecdiZc                         |
| DOC             | SampleDOC/File_200kb.doc                                       | https://sample-videos.com/download-sample-doo-file.php                                                                       | 12                       |           |                                                                      | J                                                    | 7927550c22de8e                       |
| DOC             | SampleDOC/Ille_5000kb.doc                                      | https://sample-videos.com/download-sample-doc-file.php                                                                       |                          |           |                                                                      |                                                      | 0545659d6d0c2x3                      |
| DOC             | USB connection artifacts.doc                                   | Created by khedley                                                                                                    | AVI                      |           |                                                                      | 5                                                    | /s14e6b12ddf6ec                      |
| DOCK            | 15-M8-docs-file-download.docs                                  | https://www.learningcontainer.com/sample-docs-file-for-testing                                                               | AVI                      |           |                                                                      | J                                                    | 123x2ef253de8fc                      |
| DOCK            | file-sample_500kB.docx                                         | https://file-examples.com/index.php/sample-documents-downl                                                                   |                          |           |                                                                      |                                                      | 843d0320b9dd11e                      |
| DOCK            | sample-docx-file-for-testing-docx                              | https://www.learningcontainer.com/sample-docx-file-for-testin                                                                | DIMD                     |           |                                                                      | 6                                                    | 37cefe067e237f8d                     |
| DOCX            |                                                                | Created by khedley                                                                                                    | BMP                      |           |                                                                      | 6                                                    | 343513f0198ef56f                     |
| GIF             | glphy (1).gf                                                   | https://glphy.com/gifs/hatutah-sessame-street-ylppers-Gsl8gbs                                                                | I                        |           |                                                                      |                                                      | 432109f321fwb9                       |
| SIF<br>SIF      | glphy (2).glf                                                  | https://glphy.com/glfs/bloyde-bests-howtomob-07YL1FFrCxXX<br>https://glphy.com/glfs/internet-pizze-computer-ZHSoZiecOASTI    | DOC                      |           |                                                                      | 4                                                    | de588880d416b95<br>c1565d7edec96c18  |
| GIF             | giphy.gif Howardoniiscomputer sindecided stortronmysher        | https://giphy.com/gits/internet-pizza-computer-ZHSoZiacOAST/<br>https://funnyjunk.com/channel/ponytime/How+do+H-computer     | DOC                      |           |                                                                      | 4                                                    | 1565d7edec96c18<br>1eeb08292b1b4f    |
| SIF             |                                                                | https://imgur.com/gallery/NVoF3ZI                                                                                            |                          |           |                                                                      |                                                      | 64108943d8d45a                       |
| PEG             | file_example_JPG_500k8.jpg                                     | https://file-examples-com.github.lo/uploeds/2017/10/file_exam                                                                | DOCX                     |           |                                                                      | A                                                    | #469352dc7cd1845                     |
| PEG             |                                                                | Created by khedley                                                                                                    | DOCY                     |           |                                                                      | 4                                                    | 68b0d850f22936d                      |
| PEG             |                                                                | Created by khedley                                                                                                    |                          |           |                                                                      |                                                      | 99408046c5F7ee                       |
| PEG             |                                                                | Created by khedley                                                                                                    | GIF                      |           |                                                                      |                                                      | o8022eb2edc7d2fe                     |
| PEG             |                                                                | Created by khedley                                                                                                    | OIL                      |           |                                                                      | 5                                                    | b1313w952810bd45                     |
| PEG             | Istockphoto-1304263738-170667a.jog                             | https://unsplash.com/s/photos/jog                                                                                            |                          |           |                                                                      |                                                      | 525700212eee44b                      |
| PEG<br>MOV      | photo-1533450718592-29645635f0x9.jff<br>720.mov                | https://unsplash.com/s/photos/jpg<br>https://www.accsloveworld.com/sample-mov-file-download/                                 | IDEC                     |           |                                                                      | 7                                                    | f94f4efe9a7c22b<br>2b5b3eed397d97a0  |
| VOV             | Coud Formation Video.mov                                       |                                                                                                    | JPEG                     |           |                                                                      | /                                                    | 2600d5888a3951                       |
| VOV             | file example MOV 480 700k8.mov                                 | https://www.appsloveworld.com/sample-mov-file-download/<br>https://file-examples.com/index.ohg/sample-video-files/sample     |                          |           |                                                                      |                                                      | 20000d5888883951<br>5f697fw949f9dwf2 |
| VOV             | sample 960s400 poean with audio.mov                            | https://filesamples.com/formats/mov                                                                                          | NAOV/                    |           |                                                                      |                                                      | d17e425effed954                      |
| MOV.            | sample-moy-file.moy                                            | https://www.learningcontainer.com/mp4-sample-video-files-do                                                                  | MOV                      |           |                                                                      | 3                                                    | fc3942+9+71+896                      |
| MPS             | file_example_MP3_700K8.mp3                                     | https://file-examples.com/index.php/sample-audio-files/sample                                                                |                          |           |                                                                      |                                                      | 190680715ee10c3                      |
| MPS             | Kellmbe.mp3                                                    | https://www.learningcontainer.com/sample-audio-file/                                                                         | MADO                     |           |                                                                      |                                                      | 68bd762beds403e                      |
| MPS             | sample3.mp3                                                    | https://filesamples.com/formats/mp3                                                                                          | MP3                      |           |                                                                      | 5                                                    | 29d8fdafdbefad5                      |
| APS             | sample4.mp3                                                    | https://filesamples.com/formats/mp3                                                                                          |                          |           |                                                                      |                                                      | 761b6b1d16549a                       |
| APS             | Symphony No.6 (1st movement).mp3                               | https://filesamples.com/formats/mp3                                                                                          | NADA                     |           |                                                                      | _                                                    | .775ce775e518dec                     |
| 1P4             | file_example_MP4_1920_18MG.mp4                                 | https://file-examples.com/index.php/sample-video-files/sample                                                                | MP4                      |           |                                                                      | 6                                                    | bd/41b692291730                      |
| AP4<br>AP4      | glphy360p (1).mp4                                              | https://glphy.com/explore/download<br>https://glphy.com/explore/download                                                     |                          |           |                                                                      |                                                      | e76fo4b45d851c<br>02e2dbdb765dccc2   |
| AP4             | glphy360p.mp4<br>sample_1280x720_surfing_with_audio.mp4        | https://giphy.com/explore/download<br>https://filesamples.com/formats/mp4                                                    | DDE                      |           |                                                                      | _                                                    | 88as548eeddc3e1                      |
| AP4             | sample_1280x720_surfing_with_audio.mp4<br>sample_960x540.mp4   | https://filesamples.com/formats/mp4<br>https://filesamples.com/formats/mp4                                                   | PDF                      |           |                                                                      | 6                                                    | Oed9757d78cbc                        |
| MP4             | sample_mp4-file.mp4                                            | https://www.learningcontainer.com/mp4-sample-video-files-do                                                                  |                          |           |                                                                      | _                                                    | 1c17309±0f941                        |
| OF              | file-example PDF 1M8.pdf                                       | https://file-examples.com/index.php/sample-documents-downl                                                                   | DALC                     |           |                                                                      | _                                                    | 8d98512616975fdf                     |
| OF              | file-cample_150kB.pdf                                          | https://file-examples.com/index.php/sample-documents-downl                                                                   | IPNG                     |           |                                                                      | 6                                                    | ld3e066cfe712b0e                     |
| OF .            | pdf.pdf                                                        | http://www.pdf995.com/samples/pdf.pdf                                                                                        |                          |           |                                                                      | _                                                    | ie784d7c3e27fc68                     |
| OF              | PinePhone_Data_Locations_Chestsheet_khedley                    |                                                                                                    | DDT                      |           |                                                                      |                                                      | e45377ebe800bd3                      |
| OF              |                                                                | Created by khedley                                                                                                    | PPT                      |           |                                                                      | 3                                                    | rfe05bcsf9fbd9b                      |
| OF .            | sample.pdf                                                     | http://www.africau.edu/lmages/default/sample.pdf                                                                             |                          |           |                                                                      |                                                      | 54f92fa5f59b72<br>529ab3c1ebe3aa3    |
| NG<br>NG        | 2cd43b_16d40260a2274e6fb87d101c321eec17                        |                                                                                                    | DDTV                     |           |                                                                      |                                                      | 529e03c1e0e3e83<br>58eee431944e6e    |
| NG<br>NG        |                                                                | https://www.freepngs.com/dragon-png-images<br>https://www.pngwing.com/en/free-png-zwfuf                                      | PPTX                     |           |                                                                      | 3                                                    | 58efb3eesfee28                       |
| NG              |                                                                | https://www.pngwing.com/en/free-png-byvsx                                                                                    |                          |           |                                                                      | _                                                    | 6326693+489f+3d                      |
| NG              | transparent-maple-leaf-5f8ec1dd91fs41.575661                   |                                                                                                    | TIEE                     |           |                                                                      | _                                                    | 89e6ecf90f07372                      |
| NG              | transparent-owl-lcon-autumn-lcon-60b5ed3257.                   |                                                                                                    | TIFF                     |           |                                                                      | 5                                                    | 13293bds84d7749d                     |
| PT              |                                                                | https://file-examples.com/index.php/sample-documents-downl                                                                   |                          |           |                                                                      |                                                      | fb650d4de6ee23                       |
| PT              |                                                                | https://file-examples.com/index.php/sample-documents-downl                                                                   | 14/41/                   |           |                                                                      | _                                                    | 0ex72ebe53dbe386                     |
| PT              |                                                                | Created by khedley                                                                                                    | WAV                      |           |                                                                      | 6                                                    | 2e97s34sdf02ss44                     |
| PTX             |                                                                | https://www.free-power-point-templates.com/free-machine-les                                                                  |                          |           |                                                                      |                                                      | ld5171e2efecf10e                     |
| PTX             | pptx1.pptx                                                     | https://www.appsloveworld.com/sample-pptx-file/                                                                              | 14/8/01/                 |           |                                                                      | _                                                    | 7690c1bb6313c2x<br>5fxxOd5f79f1596   |
| PTX<br>IFF      | pptx2.pptx<br>CCTT 1.TIF                                       | https://www.appsloveworld.com/sample-ppts-file/<br>https://www.fileformat.info/format/tfff/sample/                           | WMV                      |           |                                                                      | 5                                                    | 61bbebe44a23568                      |
| FF              | file_example_TIFF_10MB.tiff                                    | https://www.fileformat.into/format/titf/sample/<br>https://file-examples.com/index.php/sample-images-download.               |                          |           |                                                                      |                                                      | 1065616#bc3b9e                       |
| IFF             | FLAG_T24.TIF                                                   | https://www.fleformat.info/format/tiff/sample/                                                                               | VI C                     |           |                                                                      | _                                                    | 87390042f84x92b                      |
| IFF             | Sample-Tiff-File-download-for-Testing-tiff                     | https://www.learningcontainer.com/sample-tiff-file-for-testing/                                                              | IXLS                     |           |                                                                      | 3                                                    | 92258384390424c                      |
| IFF             | Tiff-image-file-Download.tiff                                  | https://www.learningcontainer.com/sample-tiff-file-for-testing/                                                              |                          |           |                                                                      |                                                      | cef99c8150196f                       |
| VAV             | BabyElephantWalkSO.wev                                         | https://www2.cs.ulc.edu/~1101/SoundFiles/                                                                                    | VI CV                    |           |                                                                      | _                                                    | 1f256±90d0±9745                      |
| /AV             | bird_cew2.wev                                                  | https://www.wevsource.com/enimels/enimels.htm                                                                                | XLSX                     |           |                                                                      | 3                                                    | 7e8edce5735b63                       |
| /AV             | crickets.way                                                   | https://www.wevsource.com/enimels/enimels.htm                                                                                |                          |           |                                                                      |                                                      | 324d2b11764ed6d                      |
| AV              | Fanfare60.wev                                                  | https://www2.cs.ulc.edu/~1101/SoundFiles/                                                                                    | 710                      |           |                                                                      | _                                                    | 6495964196875                        |
| AV              | file_example_WAV_5MG.wav                                       | https://file-examples.com/index.php/sample-eudio-files/sample                                                                | ZIP                      |           |                                                                      | 5                                                    | c8ed9edcca07100e                     |
| AV              | taunt.way                                                      | https://www2.cs.uic.edu/~1101/SoundFiles/                                                                                    |                          |           |                                                                      |                                                      | 0bf9123880c5758<br>5ebc664c98e8e6ec  |
| MV              | 1280.wmv<br>file example WMV 480 1 2M8.wmv                     | https://www.appsloveworld.com/sample-wmv-video-file-free-d<br>https://file-examples.com/index.php/sample-video-files/sample  |                          |           |                                                                      |                                                      | 5ebc564c98a8a6ec<br>fbca695b377b389  |
| MV              |                                                                | https://filesamples.com/formats/wmv                                                                                          | Grand To                 | tal       |                                                                      | 97                                                   | Sep48e03ba392a2b                     |
| VMV             | sample-wmv-file.wmv                                            | https://www.learningcontainer.com/sample-wmv-video-file-dor                                                                  | Jiana 10                 |           |                                                                      | 5,                                                   | :1585c206x9b08x3                     |
| VMV             | Video2.WMV                                                     | https://www.lehman.edu/feculty/hoffmann/itc/techteach/video                                                                  | /Video_samples.html      | 85        | Offc852019aded67440fdfd16a5ebb30                                     | 66d457edcb8ee65c9f841f77                             |                                      |
| LS              | file example XLS 10.xls                                        | https://file-examples.com/index.php/sample-documents-downle                                                                  |                          |           | f7c4094f7edab169e921fs155s22fbs4                                     | eOcdb9c8e7de39f978772934                             |                                      |
| 1.5             | file_example_XLS_5000.xls                                      | https://file-examples.com/index.php/sample-documents-downle                                                                  |                          |           | 5b39869b3e945d909959f23f83ef3ed                                      | 3eOd4e8ecb77244d1580b15                              | ds910766d8317b073                    |
| LS              | USB_ertifects.als                                              | Created by khedley                                                                                                    |                          |           | 6f3+4bd5+dc16736b453690++d01+88b                                     | 39e4e8f0e789578d55951d3f                             | c3e00s5ec86d6b16                     |
| 0.5X            |                                                                | https://file-examples.com/index.php/sample-documents-downle                                                                  |                          |           | 60f55bf1cb2676wf1407d74b4c2b8291                                     | Odce77e811e9f631913c68e1                             |                                      |
| LSX             |                                                                | https://file-examples.com/index.php/sample-documents-downle                                                                  | oad/sample-xis-download/ |           | 5c256f2de57126cac5ac629ca42ca754                                     | c94997094ad00f9f38017fd9                             |                                      |
| LSX             | semple3.sisx                                                   | https://filesamples.com/formats/xisx                                                                                         |                          |           | 127e8de71e8d42425374f47c7e7d6f21                                     | 4c82c22ee2x7478fc0d0ddex                             |                                      |
| DP<br>DD        |                                                                | Created from DOCX-XLSX-PPTX folder containing files above                                                                    |                          |           | e7eb88cc57c37c37c9d64c5eac0ecdfec77                                  | 3bc958d3d36c67342d4x209                              |                                      |
| ZIP<br>ZIP      |                                                                | Created from MOV folder containing files above Created from MPS folder containing files above                                |                          |           | 619H1b8d49c88f8c93H881x28401c4<br>1760d65x5xx53db0f809088291x14dc6   | d45075b85ebb217305eb6be<br>7e144b-d9232-3e693669e1   |                                      |
| ZIP             |                                                                | Created from MP3 folder containing files above<br>Created from PDF folder containing files above                             |                          |           | d91df102df627f8778a2ad79ff237aad                                     |                                                      |                                      |

Created from PNG folder containing files above

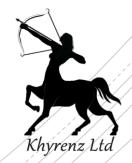

2,646 d91df102df627f8778a2ad79ff237aad a1as6a40d9161d0dc9fc546d8b239689055cb464 8,002 67e71fe0ae904a3o45fe0e21e9a24be6 0s342d01ac70cb9cae28252805bosed415f949f9

### PhotoRec 7.2

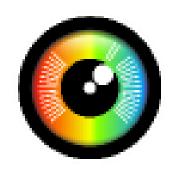

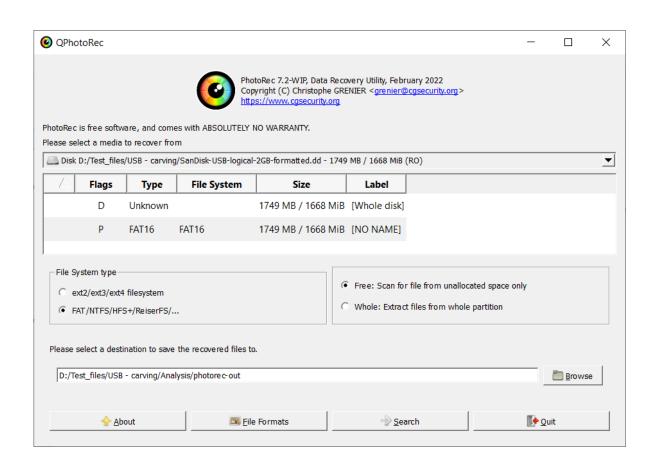

- Add a raw disk image...
- Select destination folder
- Search

https://www.cgsecurity.org/wiki/TestDisk\_
Download

#### **Executive Summary**

PhotoRec version 7.2 was run in its default configuration against the test image Khyrenz-FileCarvingImage-USB-logical-2GB-formatted.dd<sup>[1]</sup>.

The below table is a summary of the test files that PhotoRec carved from this image.

| File Type  | Number<br>of Test<br>Files | Exact<br>match | Usable<br>match | Not found | False<br>positive | Invalid<br>file |
|------------|----------------------------|----------------|-----------------|-----------|-------------------|-----------------|
| 7z         | 5                          | 5              |                 |           |                   |                 |
| IVA        | 5                          | 5              |                 |           |                   |                 |
| BMP        | 6                          | 5              | 1               |           |                   |                 |
| DOC        | 4                          | 4              |                 |           |                   |                 |
| DOCX       | 4                          | 4              |                 |           |                   |                 |
| GIF        | 5                          | 5              |                 |           |                   |                 |
| JPEG       | 7                          | 2              |                 | 5         |                   |                 |
| VOM        | 5                          | 5              |                 |           |                   |                 |
| MP3        | 5                          | 4              |                 | 1         |                   | 1               |
| MP4        | 6                          | 6              |                 |           |                   |                 |
| PDF        | 6                          | 6              |                 |           |                   |                 |
| PNG        | 6                          | 6              |                 |           |                   |                 |
| PPT        | 3                          | 3              |                 |           |                   |                 |
| PPTX       | 3                          | 3              |                 |           |                   |                 |
| TIFF       | 5                          |                | 5               |           |                   |                 |
| WAV        | 6                          | 6              |                 |           |                   |                 |
| WMV        | 5                          | 2              |                 | 3         |                   |                 |
| XLS        | 3                          | 3              |                 |           |                   |                 |
| XLSX       | 3                          | 3              |                 |           |                   |                 |
| ZIP        | 5                          | 5              |                 |           |                   |                 |
| Total      | 97                         | 82             | 6               | 9         | 0                 | 1               |
| Percentage |                            | 84.54%         | 6.19%           | 9.28%     |                   |                 |

As this table shows, 84.54% of the test files were recovered exactly; the SHA1 file hashes were a match to the original files. In total, 90.73% of the original files were recovered in a usable state and could be successfully viewed, with the remaining 9.28% of the original files not carved.

Eight of the original test files were not found within the image by PhotoRec. These were all JPEG or WMV file formats.

Full validation report at:

https://www.khyrenz.com/resources/

#### Categories:

- 1. Exact match: SHA1 match to an original test file
- 2. **Usable match**: Carved file can be successfully opened and viewed, and appears similar to an original test file
- 3. Not found: No output resembling original file
- 4. False positive: Carved file is valid and can be opened/viewed, but is not similar to an original file
- 5. Invalid file: Carved file cannot be opened or viewed

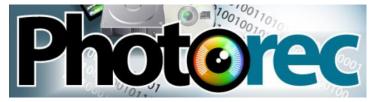

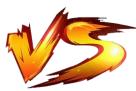

Example – comparing file carving tools

### MAGNET A X I O M

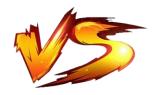

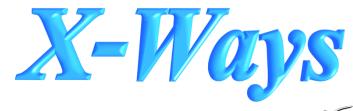

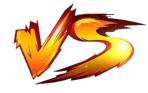

foremost version 1.5.7 by Jesse Kornblum, Kris Kendall, and Nick Mikus. \$ foremost [-v|-V|-h|-T|-Q|-q|-a|-w-d] [-t <type>] [-s <blocks>] [-k <size>] [-b <size>] [-c <file>] [-o <dir>] [-i <file]

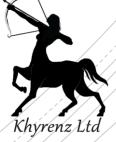

### AXIOM 5.10.0.30634

- PROCESSING DETAILS (enable):
  - Calculate hash values
  - Find more artifacts
- ARTIFACT DETAILS (enable):
  - CUSTOM ARTIFACTS: Carved Archives
  - DOCUMENTS: Excel, Microsoft Office, PDF, PowerPoint, Word
  - MEDIA (all)

Ignored carved embedded JPEG & PNG files

### X-Ways Forensic 20.4

■ F10  $\rightarrow$  File header signature search & Compute hash (MD5 and SHA1)  $\rightarrow$  OK  $\rightarrow$  <select all>  $\rightarrow$  OK

### Foremost 1.5.7

- foremost –i SanDisk-USB-logical-2GBformatted.001 –o foremost-out
- md5deep foremost-out/\*/\* > foremost\_md5.txt

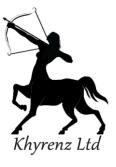

### Supported File Types By Default

```
BUILTIN FORMATS
      Recover files from a disk image based on file types specified by the user using the -t switch.
             Support for the JFIF and Exif formats including implementations used in modern digital cameras.
      gif
      png
             Support for windows bmp format.
      avi
             Support for Windows PE binaries, will extract DLL and EXE files along with their compile times.
             Support for most MPEG files (must begin with 0x000001BA)
            This will extract AVI and RIFF since they use the same file format (RIFF). note faster than running
             each separately.
             Note may also extract wma files as they have similar format.
      mov
      pdf
             This will grab any file using the OLE file structure. This includes PowerPoint, Word, Excel, Access,
             and StarWriter
            Note it is more efficient to run OLE as you get more bang for your buck. If you wish to ignore all
             other ole files then use this.
            Note is will extract .jar files as well because they use a similar format. Open Office docs are just
             zip'd XML files so they are extracted as well. These include SXW, SXC, SXI, and SX? for undetermined
             OpenOffice files. Office 2007 files are also XML based (PPTX,DOCX,XLSX)
      rar
      htm
             C source code detection, note this is primitive and may generate documents other than C code.
             Support for MP4 files.
            Run all pre-defined extraction methods. [Default if no -t is specified]
```

### MAGNET AXIOM

| Name                    | Description                                                                                                    | Extensions                 |
|-------------------------|----------------------------------------------------------------------------------------------------|----------------------------|
| This field is required. | This field is optional.                                                                                                    | This field is optional.    |
| WordPerfect Files       | WordPerfect Files                                                                                                    | WP;WPD;WPG;WPP;WP5;WP6;WPF |
| Google WebP Images      | WebP files - Header WEBPVP8                                                                                                    | webp                       |
| Carved Audio            | Carving for mp3 files with ID3 v2 header                                                                                         |                            |
| Carved Audio            | Carving for mp3 files with ID3 v3 header                                                                                         |                            |
| Carved Audio            | Carving for mp3 files with ID3 v4 header                                                                                         |                            |
| Carved Audio            | Carving for WAV files - HEADER WAVEfmt                                                                                           |                            |
| Carved Audio            | Carving for WAV files - HEADER WAVEJUNK                                                                                          |                            |
| Carved Archives         | Zip header 1. Contents of Carved Archive files<br>are not opened and searched.<br>Zip header 2. Contents of Carved Archive files |                            |
| Carved Archives         | <ul><li>are not opened and searched.</li><li>7zip. Contents of Carved Archive files are not</li></ul>                            |                            |
| Carved Archives         | opened and searched.<br>rar and rar5. Contents of Carved Archive files                                                           |                            |
| Carved Archives         | are not opened and searched.                                                                                                    |                            |

- Some file types not carved by default
  - Others can be added

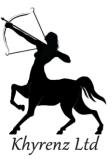

foremost version 1.5.7

### Tool Comparison Against 'Known' Data

| Tool               | Version      | Hash match | Usable | Not Found | False<br>Positive | Invalid | Found   | Not Found |
|--------------------|--------------|------------|--------|-----------|-------------------|---------|---------|-----------|
| AXIOM              | 5.10.0.30634 | 55         | 12     | 30        | 0                 | 22      | 69.07%  | 30.93%    |
| Foremost           | 1.5.7        | 35         | 22     | 40        | 79                | 995     | 58.76%  | 41.24%    |
| PhotoRec           | 7.2          | 82         | 6      | 9         | 0                 | 1       | 90.72%  | 9.28%     |
| X-Ways<br>Forensic | 20.4         | 81         | 16     | 0         | 1                 | 2       | 100.00% | 0.00%     |

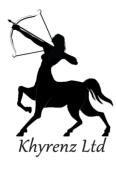

<sup>\*</sup>Caveat: This is ONE test against ONE dataset & ONE tool version

### Other Resources

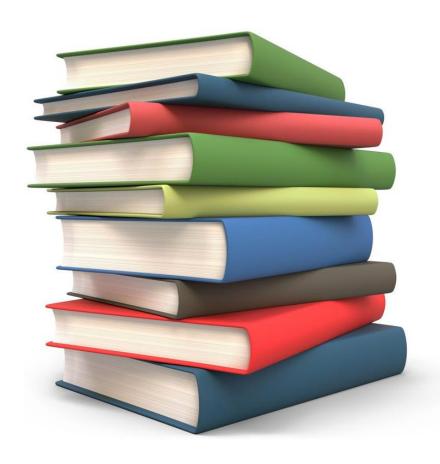

- NIST Computer Forensics Tool Testing (CFTT) program
  - https://www.nist.gov/itl/ssd/software-qualitygroup/computer-forensics-tool-testing-program-cftt

- SWGDE Guidelines for Validation Testing
  - https://drive.google.com/file/d/lvakqb14EJzq3eNkwv5ui 40WYGP7IGCsD/view
- Sample carving test images (Brian Carrier):
  - http://dftt.sourceforge.net/

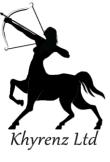

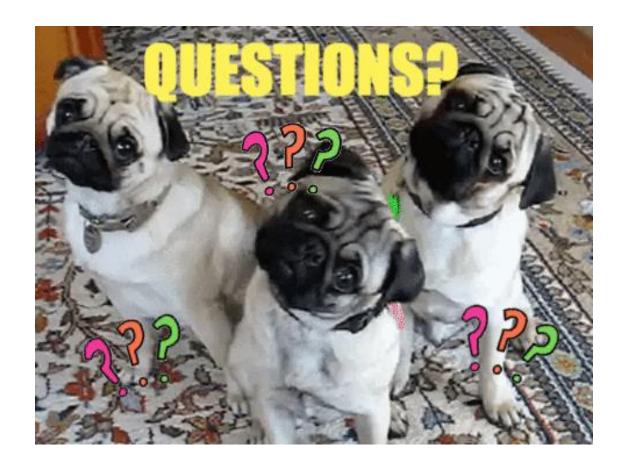

Website: khyrenz.com

LinkedIn: https://uk.linkedin.com/in/kathryn-hedley-15638435

Twitter: https://twitter.com/4enzikat0r

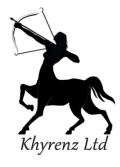